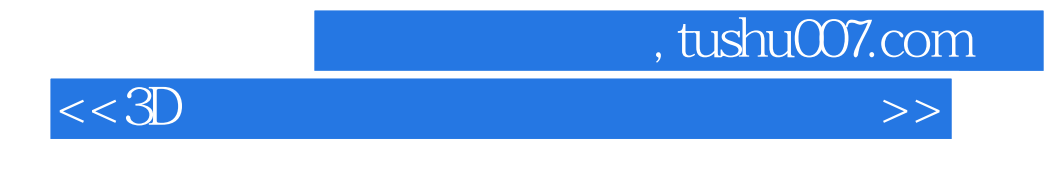

 $<<3D$   $>>$ 

- 13 ISBN 9787115282798
- 10 ISBN 711528279X

出版时间:2012-7

页数:1086

PDF

更多资源请访问:http://www.tushu007.com

 $<<3D$  , which is the contract of  $>>$ 

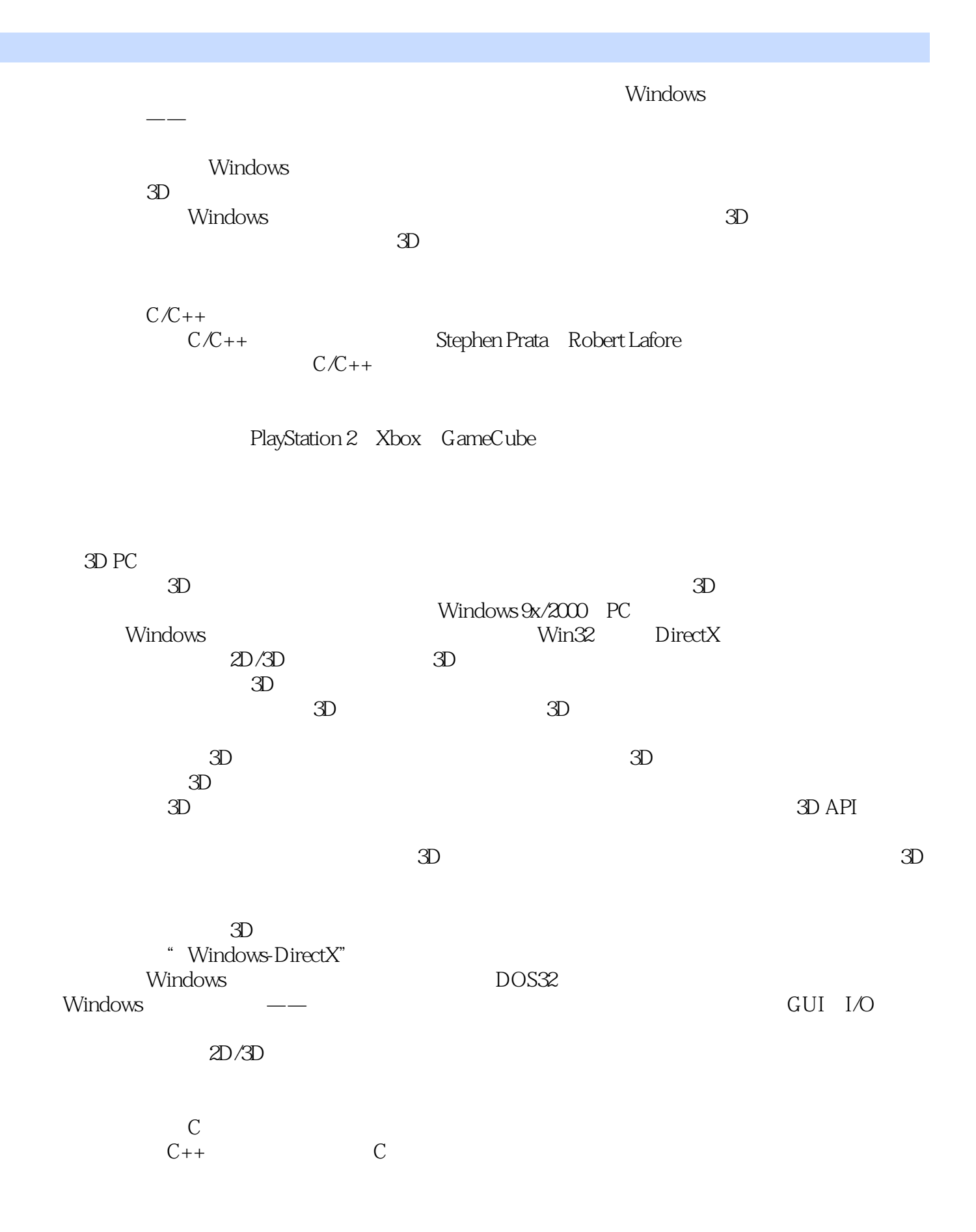

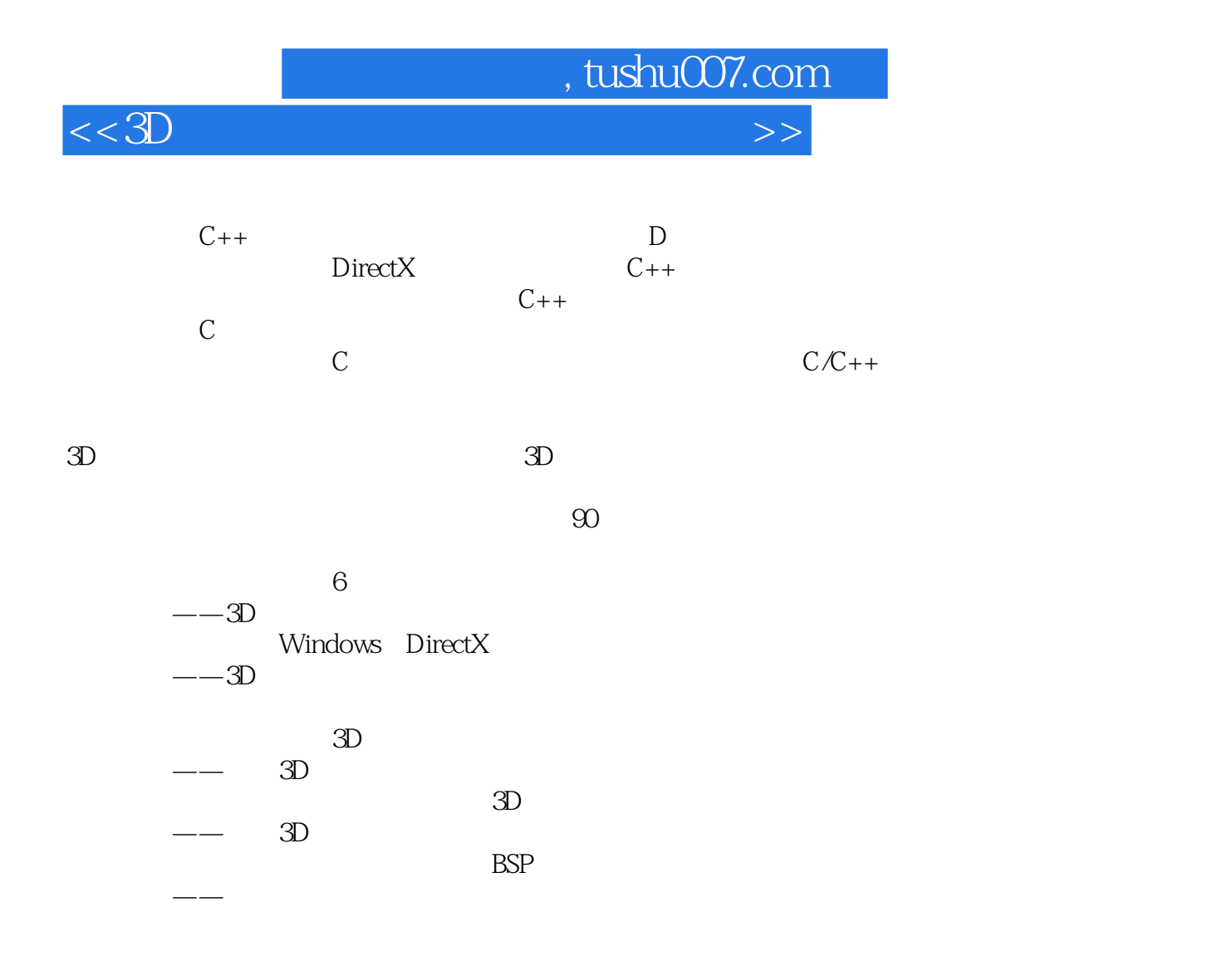

Tricks 3D\SOURCE\T3DIICHAP01\T3DIICHAP02\T3DIICHAP16\TOOLS\GAMES\MEDIA\BITMAPS\3DMODE LS\SOUND\DIRECTX\ARTICLES\ Tricks 3D README.TXT SOURCE: SOURCE\ TOOLS MEDLA DIRECTX DirectX SDK GAMES 2D 3D ARTICLES 3D SOURCE\

DirectX<br>DirectX DIRECTX\, README.TXT DirectX 8.1 SDK DirectX 9.0

> DirectX SDK Microsoft Visual C++60

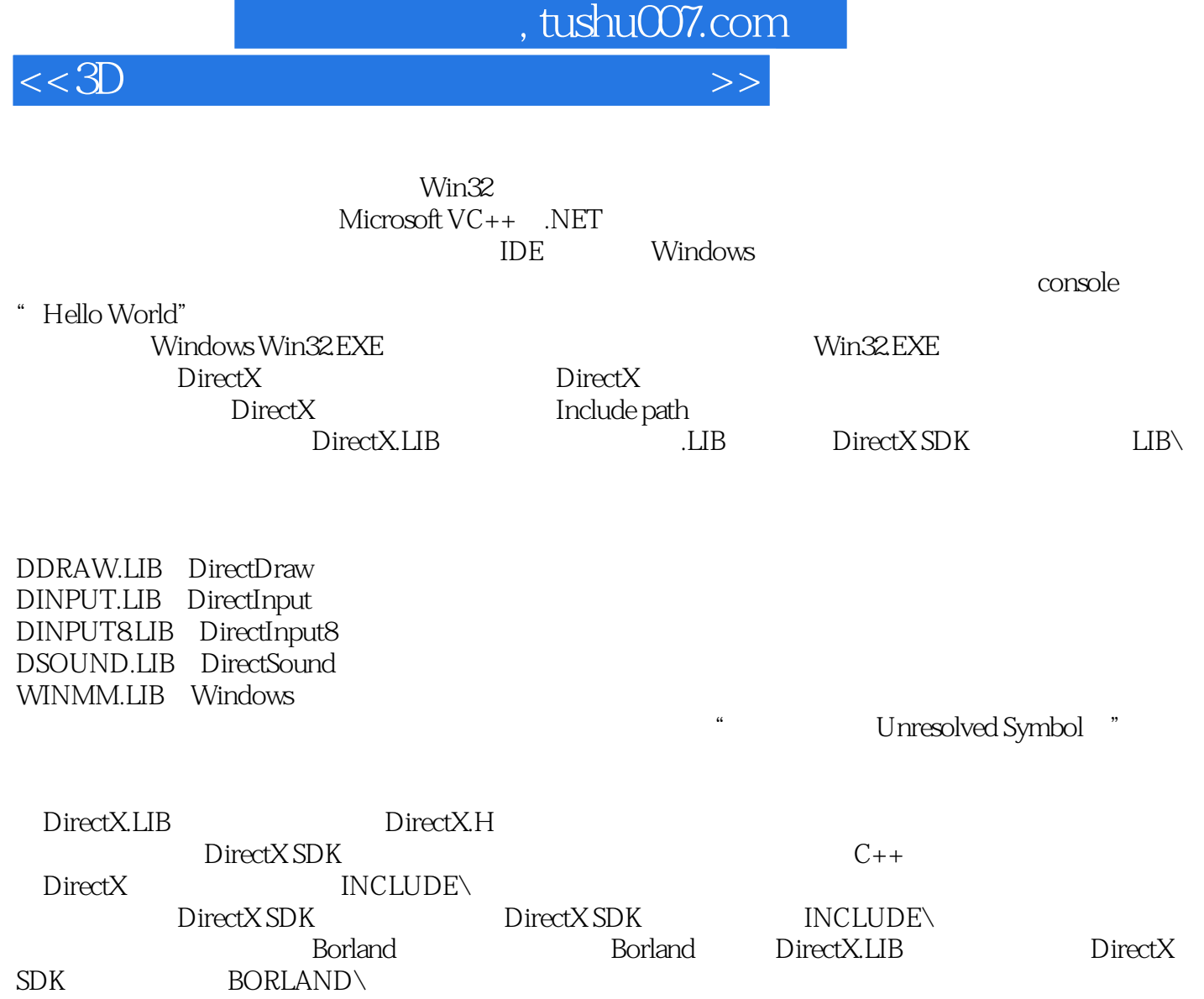

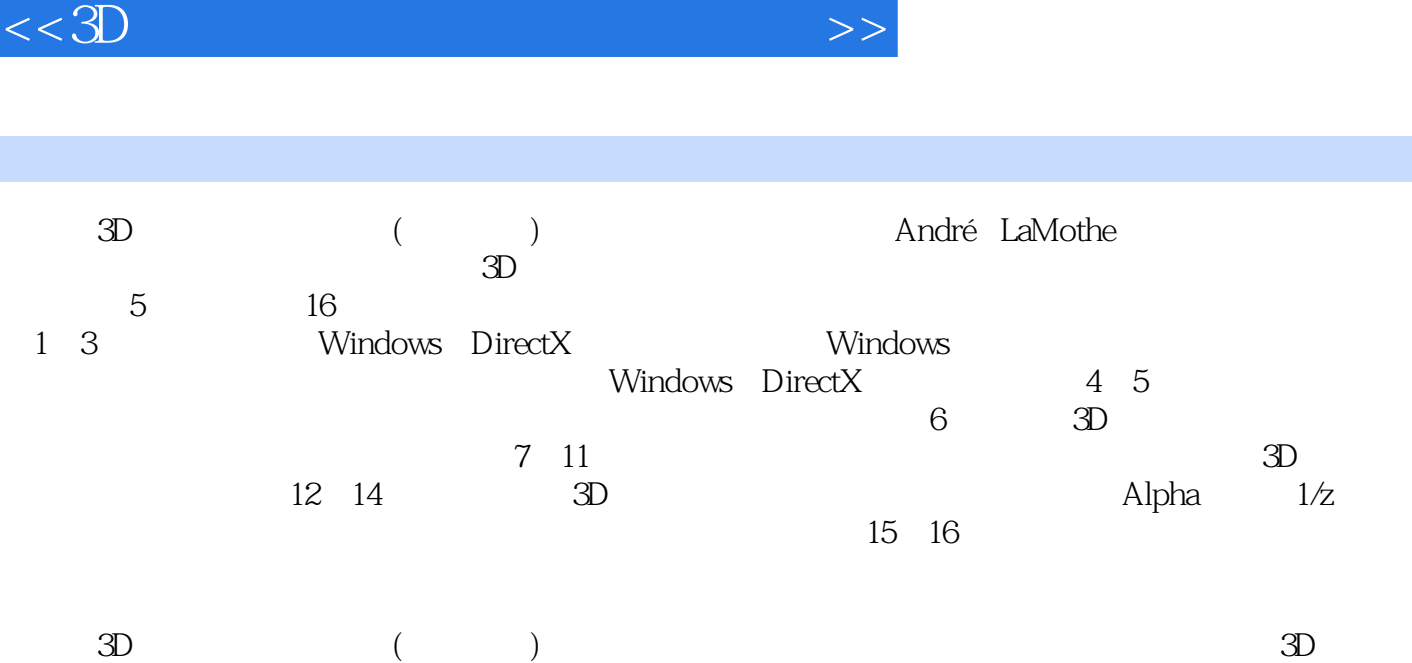

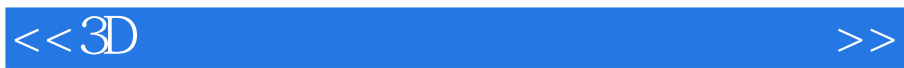

Andre LaMothe 25  $\infty$ NASA<br>hina-pub 96 china-pub

?

 $,$  tushu007.com

a. tushu007.com

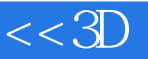

 $($  )  $3D$  $1$  3D  $2$ 1.1  $2$ 1.2  $2D/3D$  3  $1.21$  4  $1.22$  4  $1.23$  4  $1.24$  AI 4  $1.25$  4  $1.26$  5  $1.27$  5  $1.28$  5 1.3 通用游戏编程指南 7 1.4 11  $1.4.1$  3D  $14$  $1.42$  15 1.5 3D Raiders 3D 17  $1.5.1$   $37$  $1.52 \t 3D \t 38$ 1.5.3 3D 39  $1.54$  41  $1.55$  41 1.5.6 爆炸 41 1.5.7 Raiders3D 41 1.6 41<br>2 Window Windows DirectX 43 2.1 Win32 43 2.2 Windows 44 2.3 Windows 48 2.3.1 Windows 49 2.3.2 Windows 53 233 53  $234$  55  $235$  59  $236$  63 2.4 DirectX COM 64 241 HEL HAL 65 24.2 DirectX 66 25 COM 67  $251$  COM 68 25.2 DirectX COM 70  $25.3$   $70$ 26 72  $3$  3D  $73$ 

#### $<<3D$  , where  $>$

3.1 虚拟计算机接口简介 73 3.2 建立虚拟计算机接口 75 3.2.1 帧缓存和视频系统 75 3.2.2 使用颜色 78 3.2.3 缓存交换 80 3.2.4 完整的虚拟图形系统 82 32.5 I/O 82 33 T3DLIB 83 331 T3DLIB 83 3.3.2 基本游戏控制台 83 34 T3DLIB1 89 34.1 DirectX 89 3.4.2 基本常量 89 343 91 344 92 3.4.5 函数原型 95 3.4.6 全局变量 99 34.7 DirectDraw 100 34.8 2D 103 3.4.9 数学函数和错误函数 110 34.10 111 34.11 8 115<br>34.12 118  $34.12$ 34.13 BOB(Blitter ) 119 3.5 T3DLIB2 DirectX 126 36 T3DLIB3 131 36.1 132 362 132 3.6.3 全局变量 133 364 DirectSound API 133 365 DirectMusic API 138 3.7 T3D 140  $37.1$  141 37.2 T3DLIB 143  $38$  T3LIB  $152$ 3.8.1 152 3.8.2 全屏应用程序 153 383 154 384 154 3.9 157  $3D$ 第4章 三角学、向量、矩阵和四元数 160 4.1 数学表示法 160 4.2 2D 161 4.2.1 2D 161 4.2.2 2D 163 4.3 3D 165

## $<<3D$  , where  $>$

4.3.1 3D 165 4.3.2 3D 168 433 3D 168 4.4 170 4.4.1 直角三角形 171 4.4.2 反三角函数 172 4.4.3 173 4.5 向量 173 4.5.1 向量长度 174 4.5.2 归一化 174 4.5.3 向量和标量的乘法 175 4.5.4 向量加法 176 4.5.5 向量减法 176 4.5.6 点积 177 45.7 179 4.5.8 零向量 180 4.5.9 位置和位移向量 180 4.5.10 用线性组合表示的向量 181 4.6 矩阵和线性代数 182 4.6.1 单位矩阵 183 4.6.2 矩阵加法 184 4.6.3 矩阵的转置 184 4.6.4 矩阵乘法 184 4.6.5 矩阵运算满足的定律 186 4.7 逆矩阵和方程组求解 186 4.7.1 克来姆法则 188 4.7.2 使用矩阵进行变换 190 4.7.3 191 4.7.4 应用矩阵变换 192 4.8 基本几何实体 198 4.8.1 点 198 482 199 483 202 4.9 使用参数化方程 206 4.9.1 2D 206 4.9.2 3D 208 4.10 四元数简介 213 4.10.1 213 4.10.2 218 4.10.3 223 4.11 226 第5章 建立数学引擎 227 5.1 227 5.1.1 228 5.1.2 228 5.1.3 229  $51.4$   $C++$  229

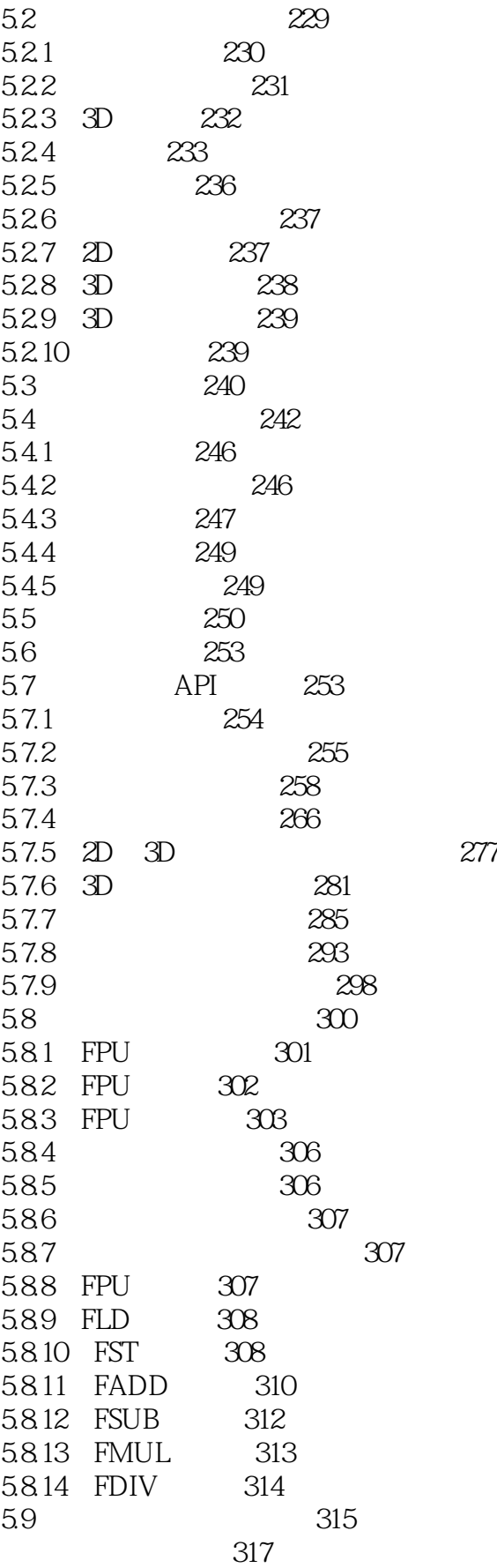

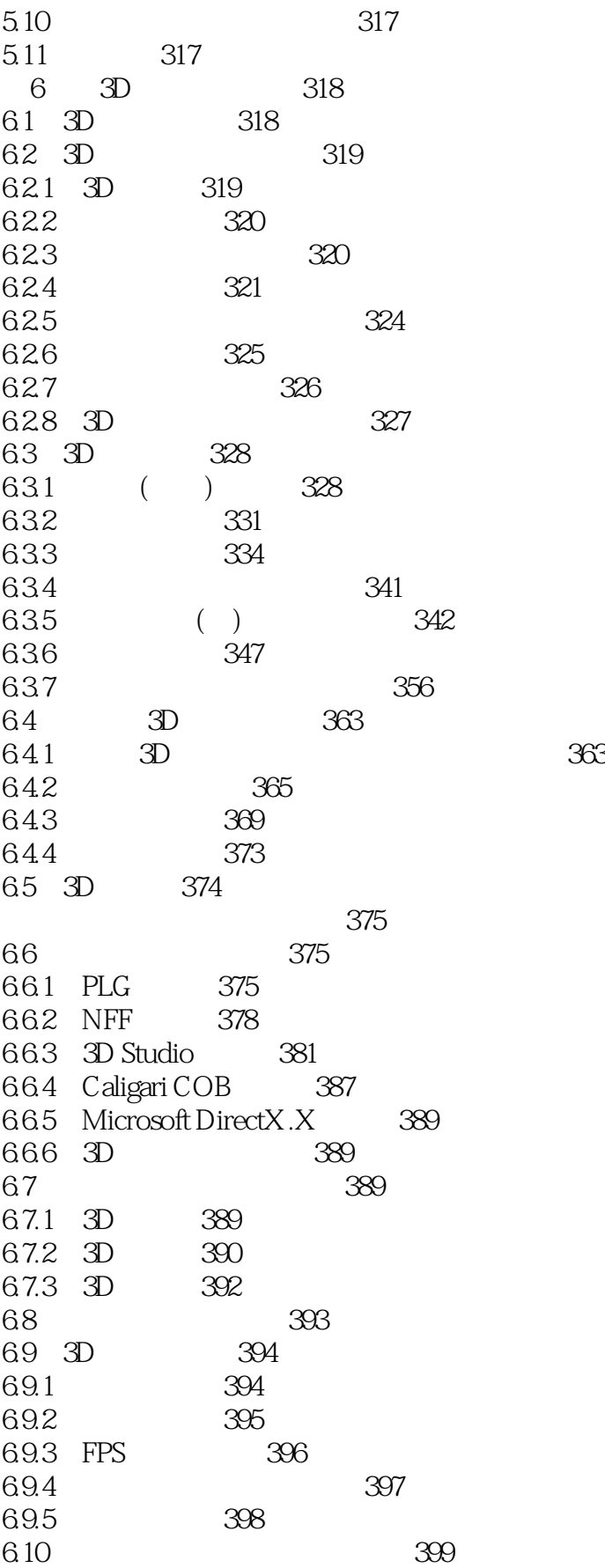

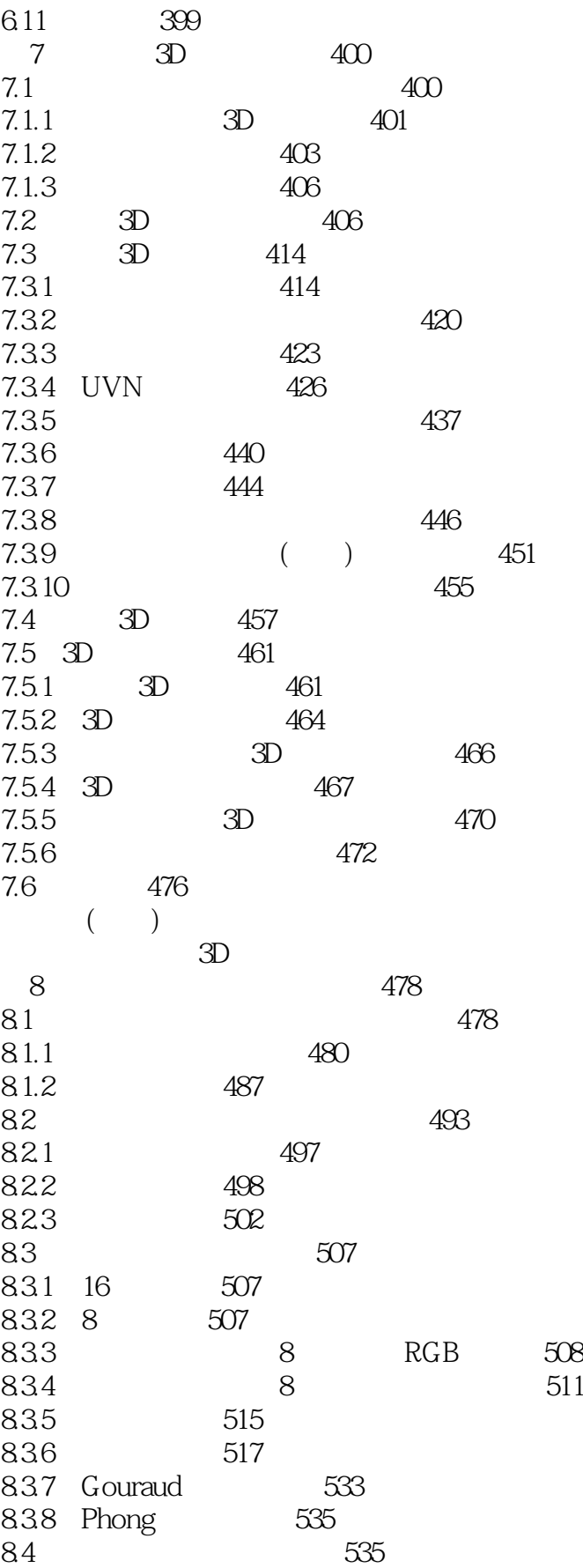

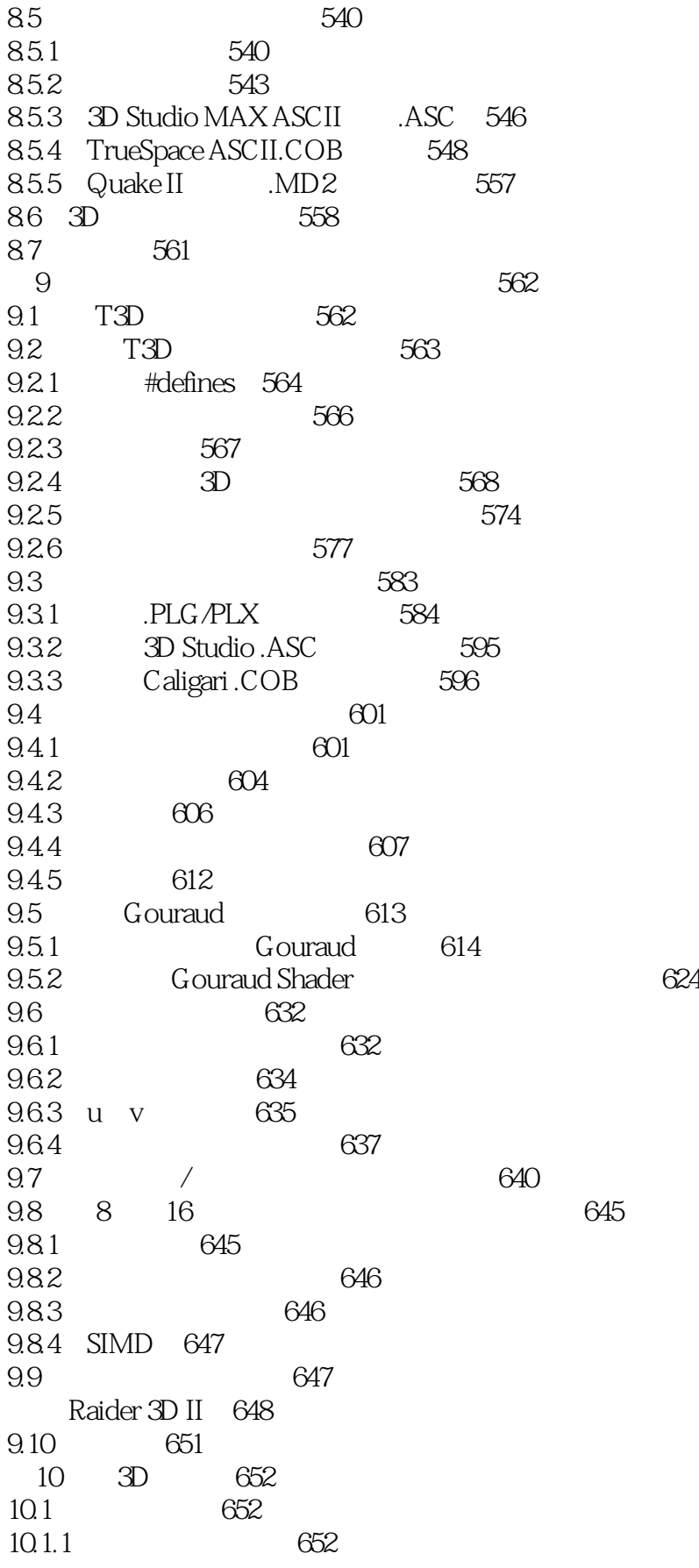

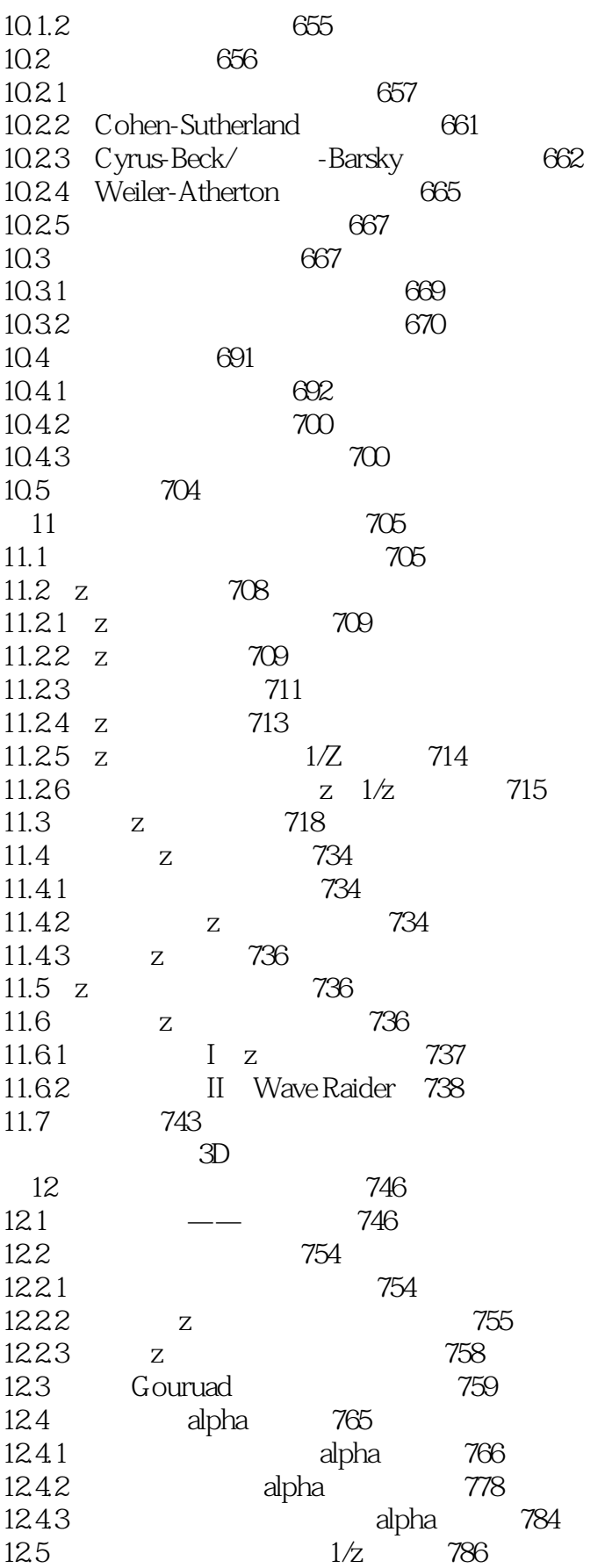

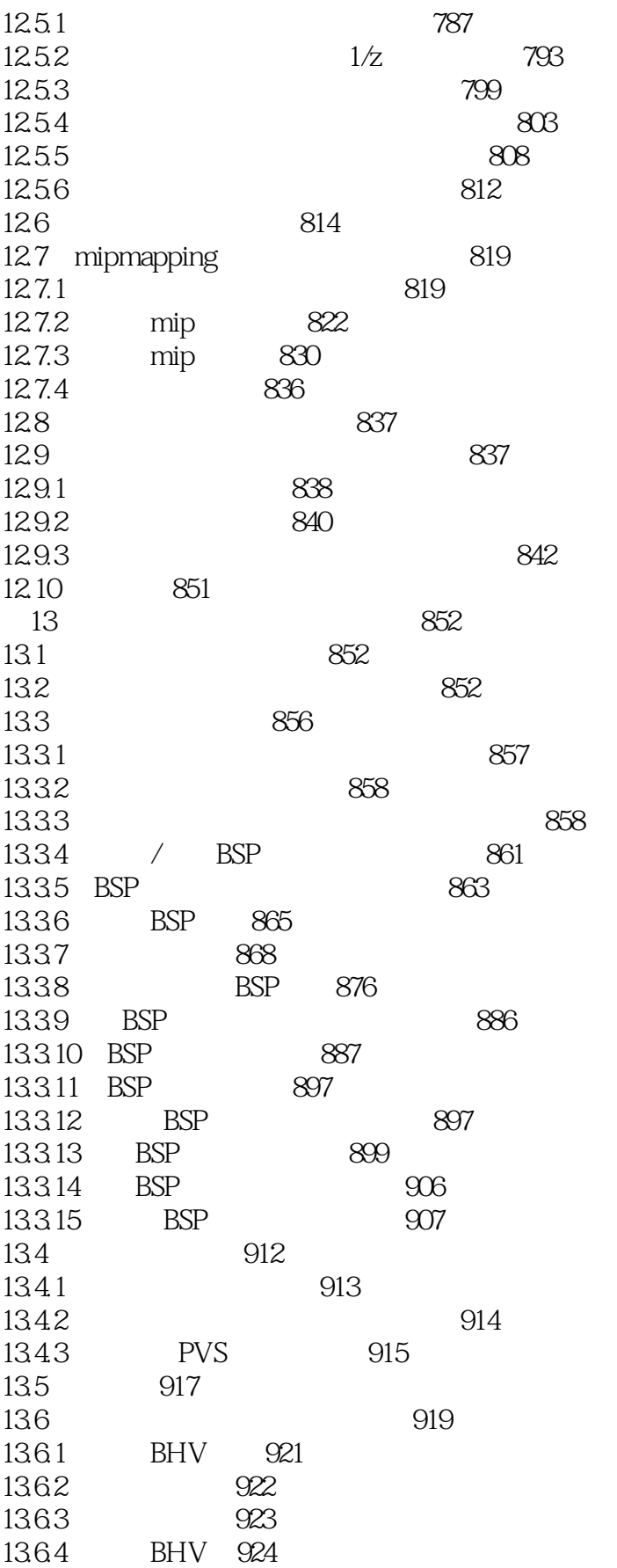

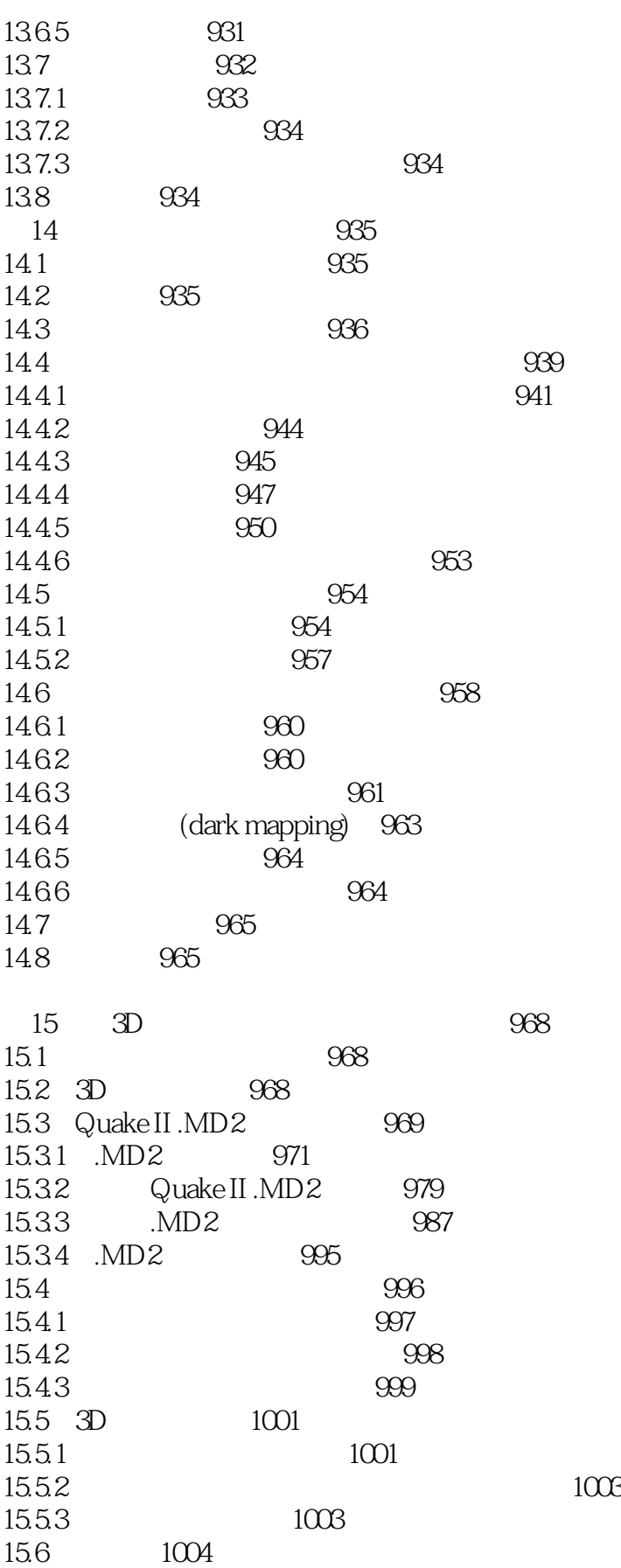

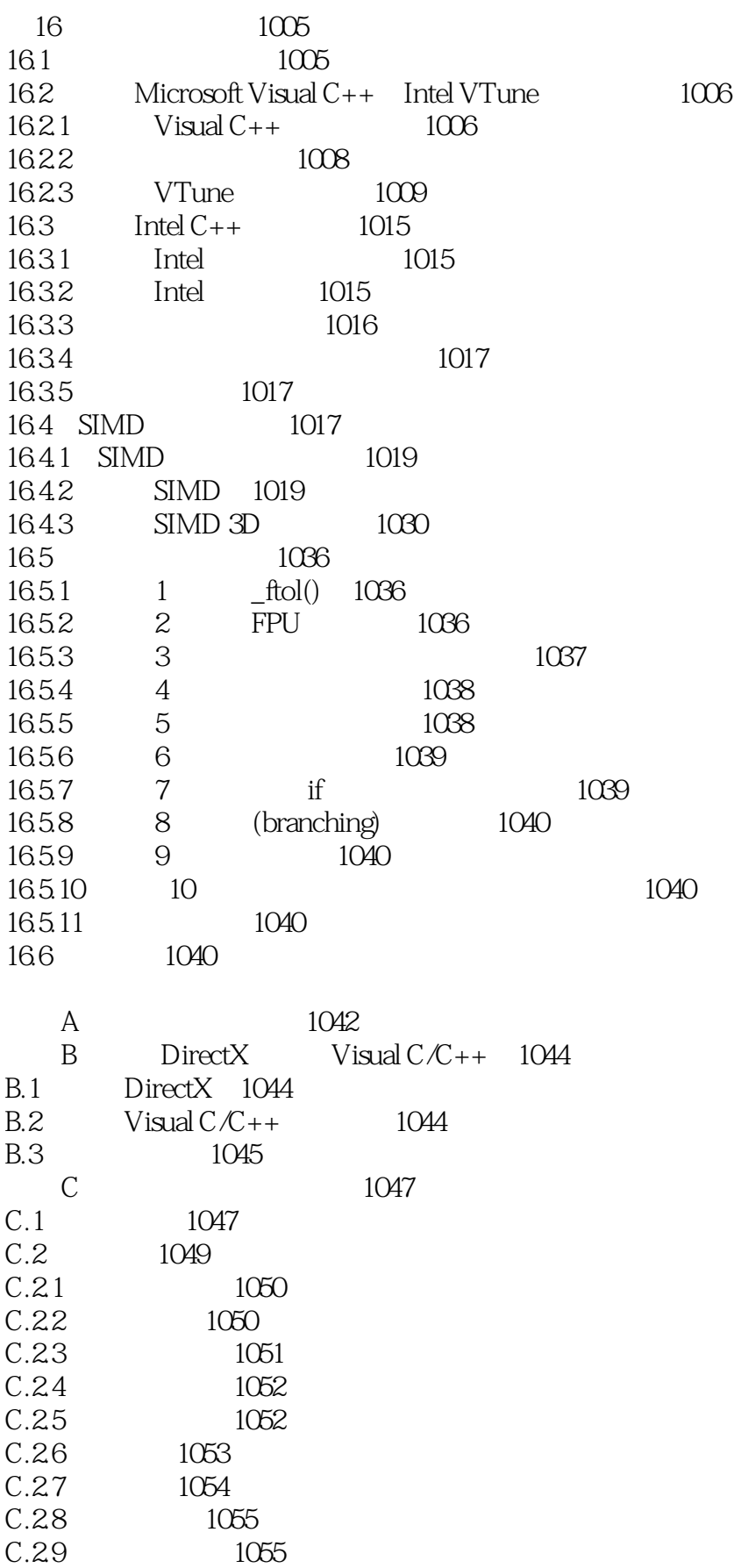

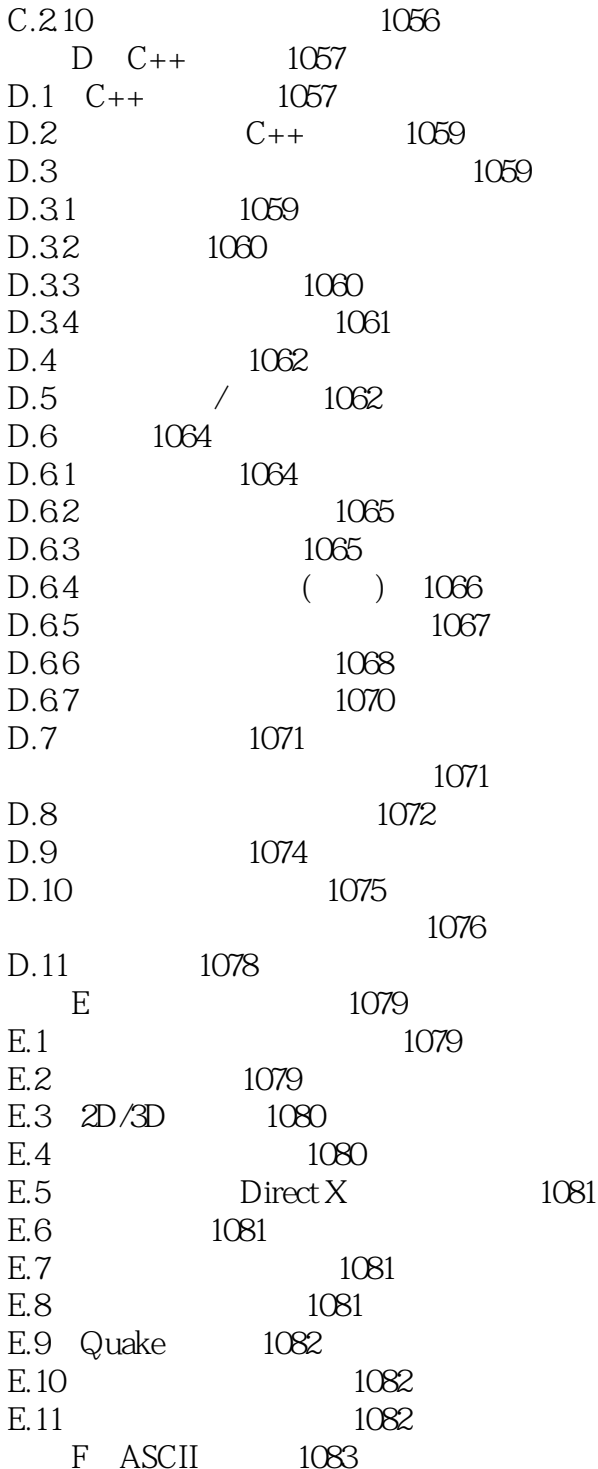

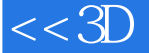

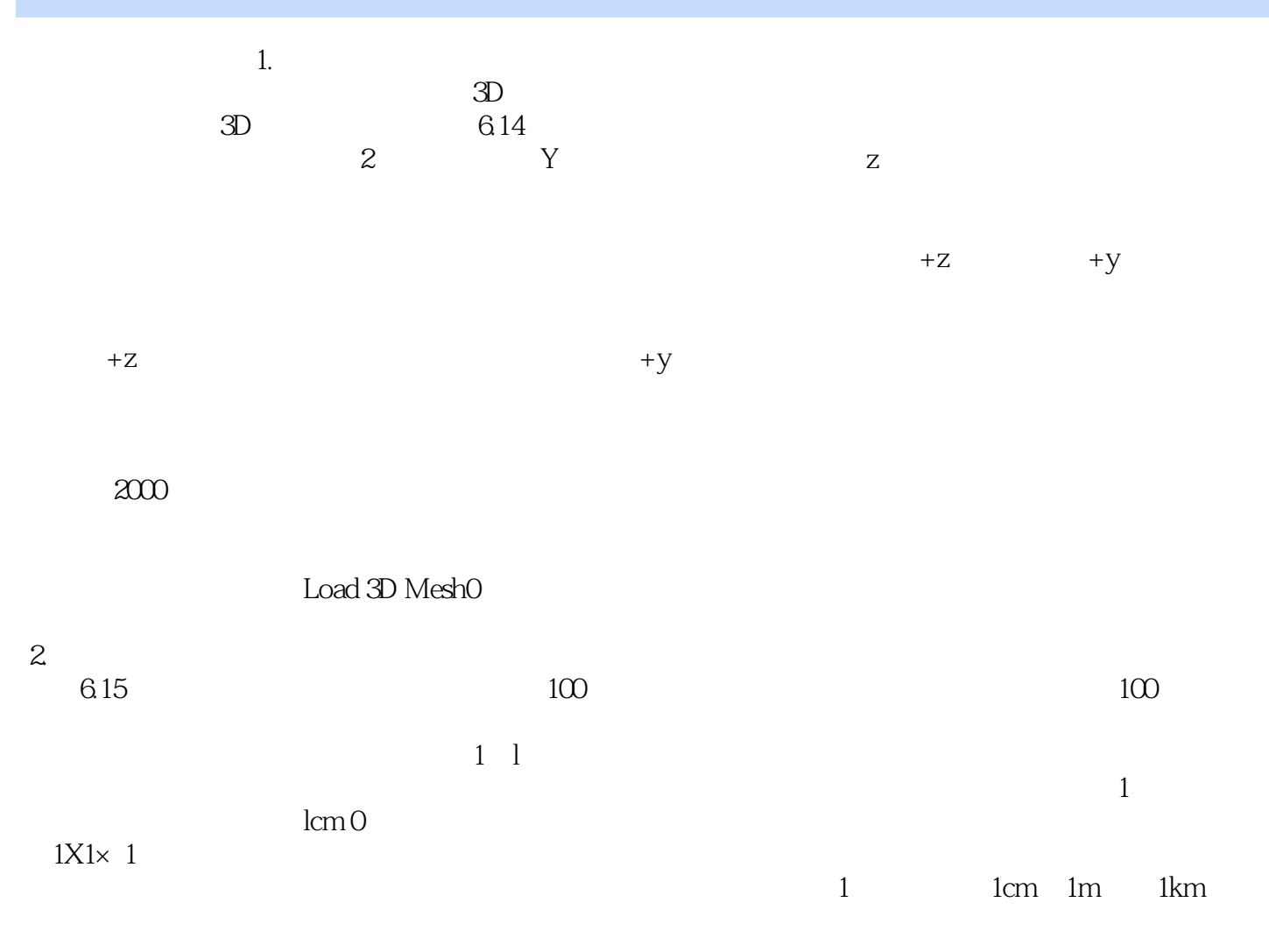

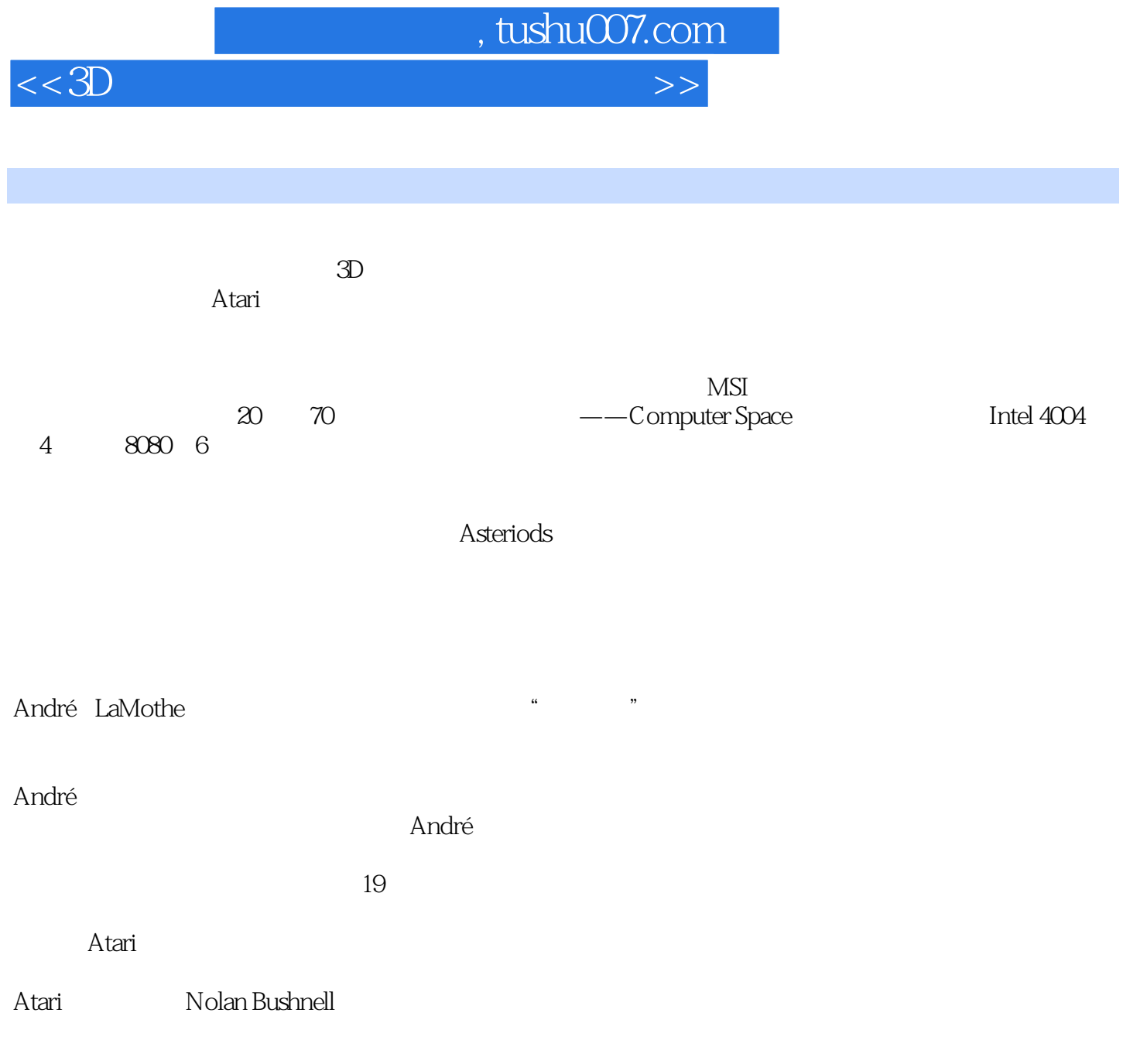

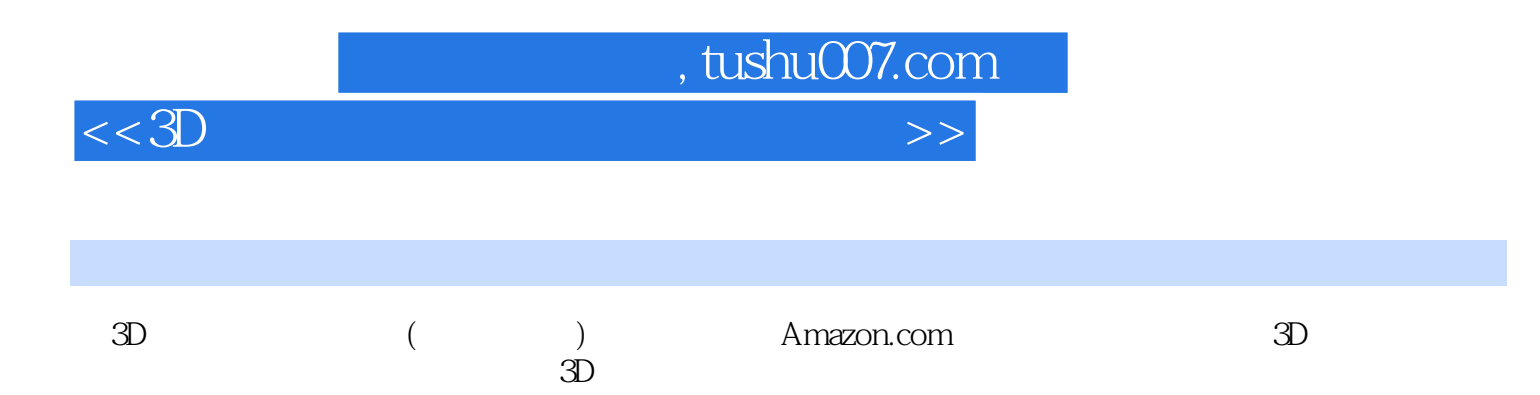

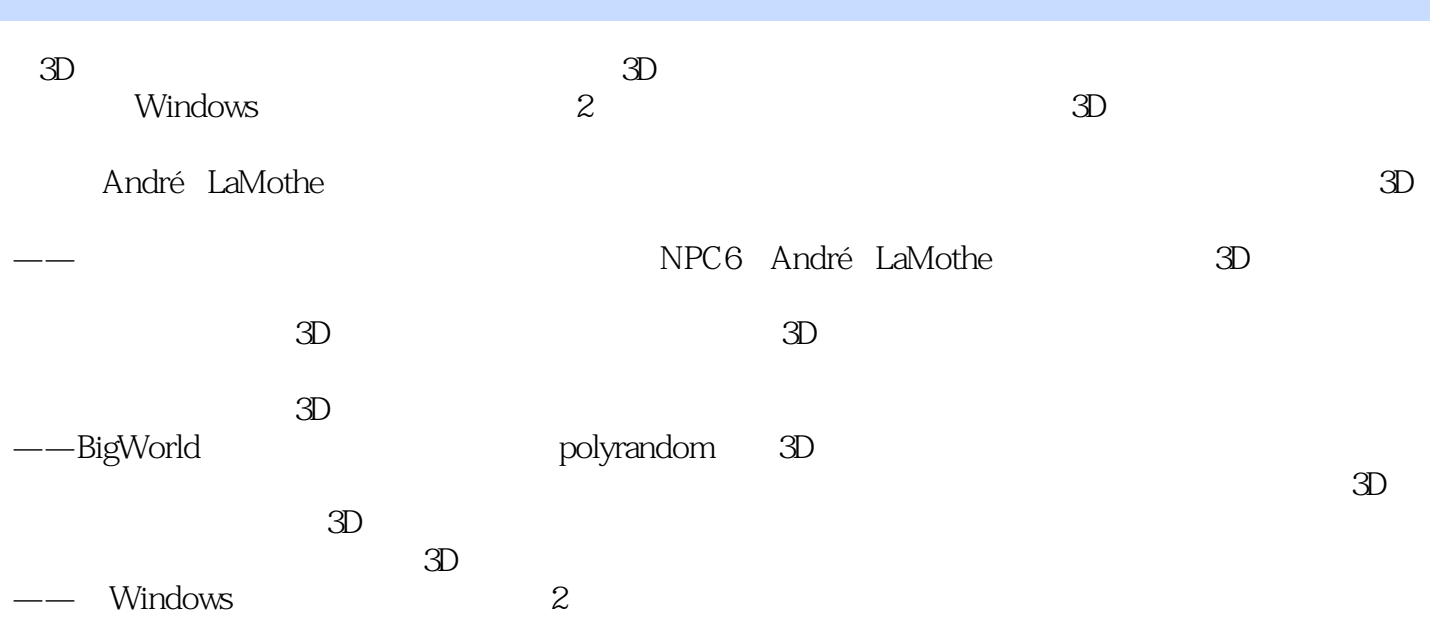

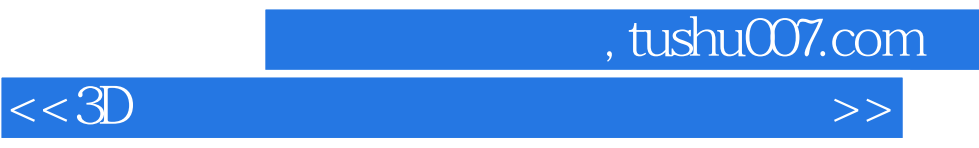

本站所提供下载的PDF图书仅提供预览和简介,请支持正版图书。

更多资源请访问:http://www.tushu007.com